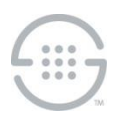

# **PolicyGuru® Meta-Policy Controller v3.1.0 Release Notes Knowledge Base Article #PG5782**

## **Synopsis**

This document contains important information about PolicyGuru<sup>®</sup> Meta-Policy Controller v3.1.0.

**Note**: Due to the upgrade to the operating system and other underlying components, upgrades from versions prior to v3.0.2 are not supported. A clean operating system and application install is required for existing deployments running versions prior to v3.0.2. Lists and SEP Rules can be migrated from PolicyGuru v2.x systems to PolicyGuru v3.1.0 systems using manual procedures and scripts.

## **What's New in v3.1.0**

- **Upgraded PostgreSQL Database**—The PostgreSQL 9.6 database has been upgraded to PostgreSQL 13.6.
- **Upgraded Graphical User Interface**—The PolicyGuru Web Client GUI has been upgraded. The new GUI contains improved graphics and updates to underlying infrastructure. Some GUI components have been deprecated, including the **Analytics** Tool and the **Software** tab in the **Config** Tool.
- **ENUM Response Based on Orchestra One™ Call Authentication Service (CAS) Result**—This new feature provides the ability to return an SEP Rule ENUM Response based on the Orchestra One CAS result for the call. The CAS Agent application can be configured to return a particular Action (Allow, Redirect, or Terminate) and an associated ENUM Regex to the ENUM Server, which uses this information in the ENUM response.
- **CAS Agent HTTP REST Interface**—This new feature provides a means for an external entity to initiate Orchestra One CAS requests via the CAS Agent application. The external entity will send prebuilt CAS Requests to the CAS Agent application using an HTTP REST Interface defined in CAS Agent. Orchestra One CAS responses will be returned to the external entity.
- **Updates to 3rd party components**—Third party components Apache Log4j 2, Google libphonenumber, and Amazon Corretto 8 OpenJDK were upgraded to recent versions.

#### **Issues Resolved in This Release**

 **Business Central Installation simplified**—Some manual steps that were required for the installation of the Business Central Rule Editor are now carried out automatically during installation.

### **Known Issues in This Release**

- **NGP-268**—Automatic Single Sign On to Business Central does not occur. After logging into the Management Interface, you must also log into Business Central the first time you click the **Policy** tab.
- **NGP-268**—Business Central SEP Rule Editor: Newly added Lists are not automatically available in the Rule editor. To work around this issue::
	- Open the **SEP NGP Integration** file in the **Asset** list. Do not make any changes to the file, but do click **Save**. Re-saving this file will prompt the system to requery the available Lists and make them available for subsequent Rule file editing. If a Rule file is already open for editing, close it first and then open the Rule for editing again to update the List drop-downs.
- **NGP-264**—Upon startup of the ENUM Server or Metadata Probe, the first message related to

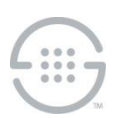

Authentication processing, such as Authentication Requests on the ENUM Server or SIP Invites on the Metadata Probe, is not delivered up to the Mediation Server. This prevents Authentication processing from working on that call.

- **NGP-174**—Rules with matching names except for case not displayed in Project View. In the Policy Rules editor, if there are multiple rules with matching names except for case, only one of the Rules will be displayed. All Rules can be viewed by using Repository View.
- **NGP-164**—List creation with initial Listings creates duplicates in SEP Policy on the ENUM Server. If Listings are added to a list during the initial creation of that list, a duplicate value will be created in SEP Policy on the ENUM server. The presence of the extra value in Policy is non-service-affecting.

**Last Update:** 4/30/2022

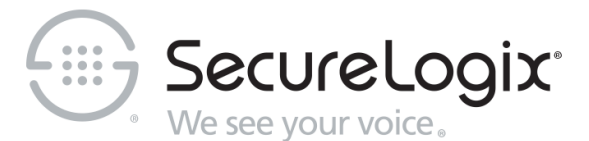

SecureLogix Corporation

13750 San Pedro, Suite 820 • San Antonio, Texas 78232 • (210) 402-9669 • www.securelogix.com Support (877) SLC-4HELP • EMAIL support@securelogix.com • https://support.securelogix.com

We See Your Voice, SecureLogix, and the SecureLogix Emblem are registered trademarks and registered service marks of SecureLogix Corporation in the U.S.A. and other countries. PolicyGuru is a registered trademark of SecureLogix Corporation in the U.S.A. Orchestra One is a trademark of SecureLogix Corporation in the U.S.A. All other trademarks mentioned herein are believed to be trademarks of their respective owners.

© Copyright 2022 SecureLogix Corporation. All Rights Reserved. This product is protected by one or more of the following patents: DE 1,415,459 B1, FR 1,415,459 B1, and GB 1,415,459 B1.. U.S. Patents Pending.